, tushu007.com

## $<<$  PowerPoint  $2007$  >

<< PowerPoint 2007

13 ISBN 9787111224532

10 ISBN 7111224531

出版时间:2008-1

Think

页数:210

PDF

更多资源请访问:http://www.tushu007.com

 $\mu$  $\mu$ 

 $\text{PowerPoint } 2007 \\ \text{PowerPoint } 2007 \\ \text{PowerPoint$ 

PowerPoint

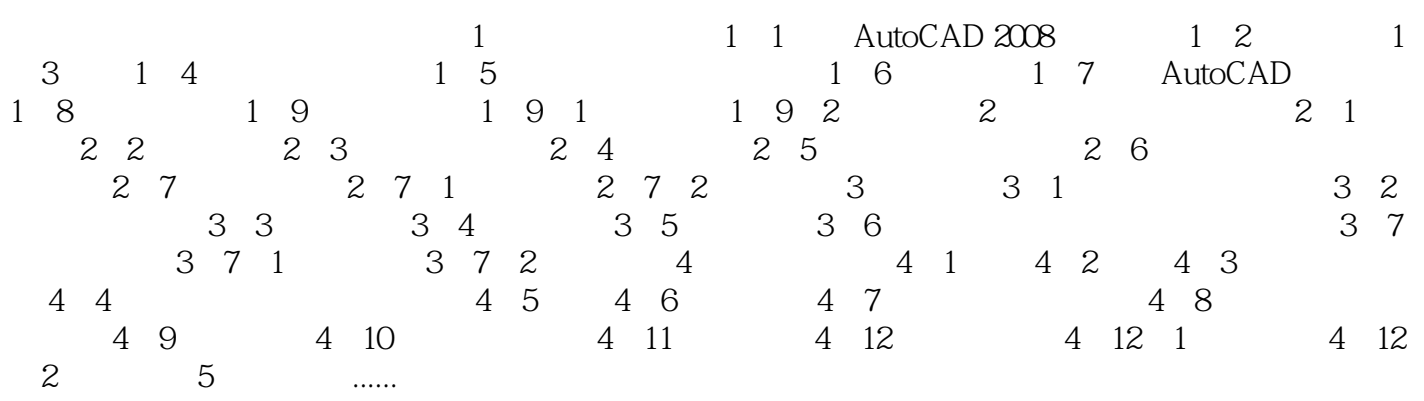

## $<<$  PowerPoint  $2007$  >

 $10$ 

AutocAD 2008

本站所提供下载的PDF图书仅提供预览和简介,请支持正版图书。

更多资源请访问:http://www.tushu007.com